**AutoCAD Crack Con codigo de registro Descargar [Ultimo-2022]**

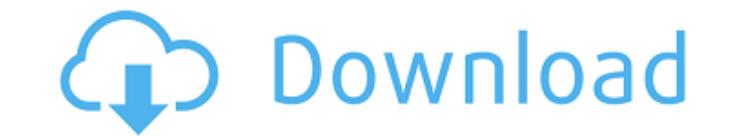

## **AutoCAD Crack Gratis**

AutoCAD está disponible en Windows, Linux, macOS y la plataforma Android. Hasta la fecha, la base de clientes más grande se encuentra en América del Norte, pero AutoCAD tiene más de cinco millones de clientes en todo el mundo. Contenido Obtenga AutoCAD gratis (Esta guía describe este software gratuito) Descargue AutoCAD como una descarga GRATUITA o de pago Opciones de suscripción y precios de AutoCAD Disponible en más de 120 idiomas, AutoCAD también está disponible en 11 ediciones diferentes y otras ediciones de uso especial ( incluidas las aplicaciones AutoCAD LT y AutoCAD Mobile) para las plataformas Apple y Android, incluidas las ediciones educativas mejoradas. Autodesk comenzó su vida como Digital Design & Publishing (DDP) en 1982. El primer lanzamiento de AutoCAD fue a fines de diciembre de 1982 en un equipo de cinco desarrolladores. DDP se lanzó por primera vez para el Sistema de tiempo compartido compatible con Microsoft (MS-DOS) con el nombre DTP (DAS/DTP) y posteriormente se lanzó como una aplicación del sistema operativo MS-DOS y como una aplicación GUI de Windows 3.x. En 1984, se creó un puerto Macintosh. En 1990, DDP (la empresa) comenzó a ser conocida como Autodesk (pronunciado AUTO-deks), que es como se la conoce desde entonces. La versión 3 de AutoCAD fue la primera lanzada en 1984. En esta versión, las principales características nuevas incluyeron modelado 2D, capas y la capacidad de trabajar con dibujos de varias hojas. La interfaz de usuario era similar a Microsoft Paintbrush, que en sí misma era una desviación de las aplicaciones de gráficos CAD anteriores, que generalmente usaban gráficos de alta resistencia con un formato de dibujo patentado. Durante los siguientes 25 años, AutoCAD evolucionó hasta convertirse en una de las aplicaciones de software más vendidas en la historia de la industria de las

PC (computadoras personales) y se convirtió en la herramienta CAD profesional más popular. AutoCAD se puede utilizar para diseñar casi cualquier tipo de proyecto. El paquete estándar contiene un conjunto completo de funciones para crear y editar dibujos en 2D y 3D. El paquete estándar también incluye herramientas para redacción, administración, impresión y publicación web. Además de sus ediciones estándar, AutoCAD viene en varias ediciones de uso especial, que incluyen AutoCAD LT para autoedición y AutoCAD MEP (Drafting & Design), que se utiliza para diseñar sistemas de ingeniería mecánica y eléctrica. La última versión de AutoCAD está disponible como software por suscripción

**AutoCAD Crack+ Descargar [Mac/Win] [Ultimo 2022]**

Las herramientas de modo de usuario permiten al usuario realizar operaciones no proporcionadas por la línea de comandos o a través de la API. Los ejemplos incluyen la capacidad de crear nuevos sólidos texturizados y la edición básica de rutas con PathEditor. Parte del software en modo de usuario es capaz de importar y exportar archivos DWG y DXF de Autodesk. Cuando una aplicación de modo de usuario importa un archivo DWG o DXF, lo guarda en un archivo separado, en lugar del directorio de trabajo del sistema. Esto hace posible recuperar los cambios de una aplicación en modo de usuario en el modelo, incluso después de que la aplicación ya no se esté ejecutando. Al diseñar un nuevo producto o característica, a veces es necesario crear prototipos del producto rápidamente. Se han desarrollado herramientas de modo de usuario para ayudar a lograr esto de forma rápida y sencilla. Estas herramientas se pueden encontrar dentro de varias aplicaciones de dibujo, incluidas AutoCAD y AutoCAD LT, y mediante el uso de una de varias herramientas de creación de prototipos basadas en la web. formatos de base de datos Además de los formatos de archivo enumerados anteriormente, AutoCAD almacena dibujos en una variedad de formatos de base de datos: DBASE (para Windows y Mac) MARGARITA (para Windows, Mac y Linux) DIMACS (para UNIX y Windows) Base de datos externa: ODBC Base de datos en tiempo real: RTDB Formatos de importación y exportación Además de los formatos de archivo enumerados anteriormente, AutoCAD puede exportar dibujos a muchos otros formatos (incluido DWG): Formatos de intercambio de Autodesk Exportar: DXF DWG Aplicación web de AutoCAD OLE 2D DWG de AutoCAD 3D Importar: DXF autocad 2010 AutoCAD LT Arquitectura autocad AutoCAD eléctrico AutoCAD Civil 3D Java, Visual LISP, VBA y .NET Exportar: DXF Aplicación web de AutoCAD Importar: DXF autocad 2010 AutoCAD LT Arquitectura autocad AutoCAD eléctrico AutoCAD Civil 3D Arquitectura autocad AutoCAD Architecture incluye una serie de funciones de AutoCAD, así como una serie de productos de terceros. Hay varias formas de acceder al contenido 3D de un dibujo: CAD Studio se puede usar como una aplicación 3D, usando OpenGL.Puede importar archivos en DWG, DXF y algunos de AutoCAD XML 112fdf883e

**AutoCAD Crack +**

Genere una clave API de Autodesk: Abrir un símbolo del sistema Presiona la tecla Windows + R Escriba cmd Presiona Entrar Escribe cd %appdata% Presiona Entrar Tipo cd Autodesk Presiona Entrar Escriba apikey --licencia Presiona Entrar Generar una clave: Introduzca: C:\autodesk\autocad\2015\autocad.exe -acadmfg -genapikey Introduzca la frase de contraseña: Presiona Entrar Guarde la clave: Introduzca: autocad.exe -acadmfg -pkey c:\autocad\autocad.pkey -saveapikey

C:\autodesk\autocad\2015\autocad.pkey Introduzca la frase de contraseña: Puede ver la clave generada en autocad.pkey Paso 6: conecte el DAC/2 al DVR y asegúrese de que funcione: Asegúrese de que el DVR esté encendido y que la conexión sea sólida. Verá el DAC/2 en el menú de hardware del DVR. Paso 7: conecte el cable USB del DVR a su computadora portátil Paso 8: Inicie Autodesk DVR desde el dispositivo USB de Autodesk DVR que se encuentra en el menú de hardware de DVR. Paso 9: desde el software del DVR, seleccione el dispositivo con el software de Autodesk y ábralo. Paso 10: en el documento, abra la pestaña "Importar". Paso 11: De los tipos de archivo para importar, seleccione "autoCAD" IMPORTANTE: ¡Recuerde la frase de contraseña que escribió en el Paso 5! Paso 12: Elija la clave API de Autodesk generada en el Paso 5. Esta es la que utilizará Autodesk DVR al enviar comandos al software de Autocad. Paso 13: en el nombre del archivo, ingrese la ruta al archivo que descargó. Por ejemplo, "\*\*C:\Usuarios\NOMBRE DE USUARIO\Descargas\imagen1.dwg" Paso 14: Haga clic en "Importar". Paso 15:

## **?Que hay de nuevo en el?**

[Tuvimos un video de nuestras notas del programa para acompañar este artículo. Por alguna razón, no se ha publicado. Lo publicaré este fin de semana.] AutoCAD 2020: Líneas y formas: No se agregan más líneas al dibujo si cambia su longitud. Las pestañas y subpestañas se agregan automáticamente para abrir o cerrar grupos. Las opciones de dibujar/editar "Enrollar" y "Desenrollar" se han reemplazado con dos nuevos comandos, "Desenrollar objeto" y "Enrollar objeto". Los grupos de dibujo personalizados se pueden editar haciendo doble clic en un grupo y se han agregado comandos para guardar las propiedades de un grupo. Se han agregado comandos de edición en el lugar para el número de bordes, la dirección de los bordes y el estilo de línea. Puede seleccionar varios bordes a la vez y usar la línea de comando para establecer atributos para todos los bordes seleccionados. Los controladores de borde para líneas basadas en polilíneas, líneas de objetos de texto y líneas basadas en objetos se pueden editar en el lugar. El cuadro de diálogo Estilo de línea se ha actualizado con nuevas funciones. Puede dibujar un bucle cerrado dibujando dos líneas rectas y usando los comandos "unir" y "dividir". Nuevo comando [CÍRCULO]. [CIRCULO]. Nuevo comando [CÍRCULO]. Líneas: Ahora puede copiar una línea, luego editarla y usar el nuevo comando "Editar en el lugar" para editarla en el lugar. Ahora puede copiar una línea, luego editarla y usar el nuevo comando "Editar en el lugar" para editarla en el lugar. Se ha agregado la opción flotante al comando "Copiar". Ahora puede copiar una línea, luego editarla y usar el nuevo comando "Editar en el lugar" para editarla en el lugar. Se ha agregado la opción flotante al comando "Copiar". Se ha agregado la opción "ajustar a objetos". Se han agregado los comandos "Unir por línea recta" y "Spline por línea" a los objetos de línea. Nuevo comando, [PLINE]. Nuevo comando, [PLINE]. Nuevo comando, [PLINE]. Dimensionamiento: Ahora puede arrastrar cotas en el plano de trabajo de un dibujo y, a continuación, desplazarse y hacer zoom. Ed

**Requisitos del sistema For AutoCAD:**

Mac OSX 10.6 o posterior Intel Core 2 Duo (o más rápido) 2GB RAM 3 GB de espacio libre en disco Microsoft Windows XP SP3 o posterior Intel Pentium 4, 2 GHz o más rápido 512MB RAM 3 GB de espacio libre en disco Requerimientos mínimos: Intel Pentium 2 o AMD Athlon 256MB RAM 2 GB de espacio libre en disco Windows 2000/XP/Vista 256MB RAM 2 GB de espacio libre en disco

<https://www.arunachalreflector.com/2022/06/21/autodesk-autocad-crack-mac-win-mas-reciente/> <https://www.aulavirtual.icaf.cl/blog/index.php?entryid=1850> http://artterredauvergne.fr/wp-content/uploads/2022/06/AutoCAD\_For\_Windows\_Mas\_reciente.pdf <http://sawkillarmoryllc.com/autodesk-autocad/> <https://savosh.com/autodesk-autocad-descargar-for-pc-mas-reciente-2022/> [http://natprod.org/sites/default/files/webform/AutoCAD\\_3.pdf](http://natprod.org/sites/default/files/webform/AutoCAD_3.pdf) <http://www.fithotech.com/wp-content/uploads/2022/06/dearafe.pdf> <https://richard-wagner-werkstatt.com/2022/06/21/autocad-2023-24-2-clave-de-producto-llena/> <https://www.azionecattolica.ge.it/rel/sites/default/files/webform/kitpre496.pdf> <https://burmarauto.com/autocad-keygen-para-lifetime/> [https://isn.mit.edu/system/files/webform/sop\\_documents/elbyam863.pdf](https://isn.mit.edu/system/files/webform/sop_documents/elbyam863.pdf) <https://atiqxshop.nl/wp-content/uploads/2022/06/fulvell.pdf> <http://logicbee.biz/blog/index.php?entryid=1109> <https://thebrothers.cl/autocad-22-0-crack-abril-2022/> <http://statte.montecosrl.it/sites/default/files/webform/golflav128.pdf> <http://vizitagr.com/?p=19885> <http://angkasydney.org/?p=4130> https://livingwaterfarm.org/wp-content/uploads/2022/06/AutoCAD\_Crack\_Clave\_serial\_Descarga\_gratis\_marzo2022.pdf [https://film-cue.com/wp-content/uploads/2022/06/Autodesk\\_AutoCAD\\_\\_Clave\\_de\\_licencia\\_llena\\_X64\\_marzo2022.pdf](https://film-cue.com/wp-content/uploads/2022/06/Autodesk_AutoCAD__Clave_de_licencia_llena_X64_marzo2022.pdf) <http://mentalismminds.com/wp-content/uploads/2022/06/AutoCAD-38.pdf>